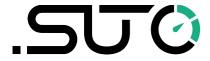

# **Instruction and Operation Manual**

**S606** 

# **Stationary Breathing Air Quality Analyzer**

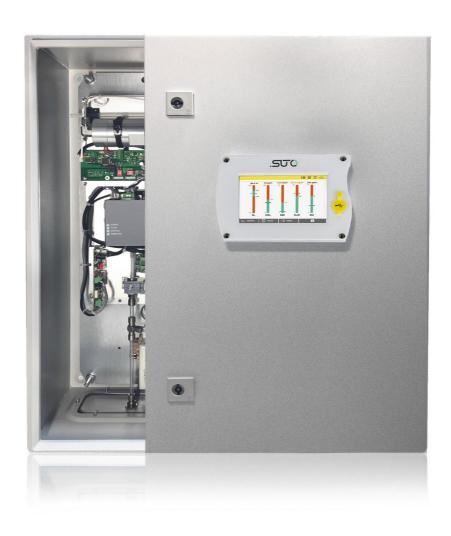

# .SUO

Dear Customer,

Thank you for choosing our product.

Please read the manual in full and carefully observe operating instructions stated before you start up the device. The manufacturer cannot be held liable for any damage that occurs as a result of non-observance or non-compliance with this manual.

Should the device be tampered with in any manner other than a procedure which is described and specified in the manual, the warranty is void and the manufacturer is exempt from liability.

The device is destined exclusively for the described application.

SUTO offers no guarantee for the suitability for any other purpose. SUTO is also not liable for consequential damage resulting from the delivery, capability or use of this device.

2 \$606

# **Table of Contents** 1 Safety Instructions......5 2 Registered Trademarks......8 3 Application......8 4 Features......8 5 Technical Data......9 5.1 General Data......9 5.2 Operating Conditions......9 7 Installation on Site.......12 7.3 Electrical Connections......14 7.3.2 RS-485 Networking (Modbus/RTU)......15 7.3.3 TCP/IP Networking (Modbus/TCP)......16 7.3.4.1 Built-in Relay......16 7.4 Compressed Air Connection......18 7.5.1 Fill Water to the Humidifier......20 8 Setup......22 9 Operation and Configuration......22 9.1 Main Screen......24 9.1.1 Ouick Buttons and Icons......24 9.1.2 Icons in the Status Bar......24 9.4.2 System Setting......27 9.4.3 Service Company Information......28 9.4.5 Files......30 9.4.6 Logger Setting......31 9.4.7 Alarm Setting......32 9.4.8 Communication......34 10 Software Installation......34 11 Firmware Updates......35

# .SUO

| 12.2 Calibration for O2,CO, CO2 Sensor      | 37 |
|---------------------------------------------|----|
| 12.2.1 Calibration Gases                    | 38 |
| 12.2.2 Calibration Procedure                | 39 |
| 13 Optional Accessories                     | 46 |
| 14 Maintenance                              | 46 |
| 15 Disposal or Waste                        | 46 |
| 16 Warranty                                 | 47 |
| 17 Appendix - Modbus Holding Register Table | 47 |
| 17.1 Modbus Interface                       | 47 |
| 17.2 Modbus Register Table                  | 48 |

4 \$606

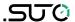

# 1 Safety Instructions

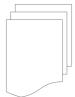

# Please check if this instruction manual matches the product type.

Please observe all notes and instructions indicated in this manual. It contains essential information which must be observed before and during installation, operation and maintenance. Therefore this instruction manual must be read carefully by the technician as well as by the responsible user / qualified personnel.

This instruction manual must be available at the operation site of the flow sensor at any time. In case of any obscurities or questions, regarding this manual or the product, please contact the manufacturer.

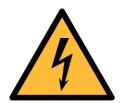

#### **WARNING!**

# Compressed air!

Any contact with quickly escaping air or bursting parts of the compressed air system can lead to serious injuries or even death!

- Do not exceed the maximum permitted pressure range. (See sensors label and/or the specifications written in this manual.)
- Only use pressure tight installation material.
- Avoid that persons get hit by escaping air or bursting parts of the instrument.
- The system must be pressure less during maintenance work.

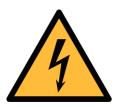

#### **WARNING!**

Voltage used for supply!

Any contact with energized parts of the product may lead to an electrical shock which can lead to serious injuries or even death!

- Consider all regulations for electrical installations.
- The system must be disconnected from any power supply during maintenance work.
- Do not exceed the permitted operating parameters as specified in the data sheet, this manual or written on the instrument.
- Make sure the product is operated in its permitted limitations.

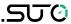

- Do not exceed or undercut the permitted storage and operation temperature, pressure and humidity.
- The product should be maintained and calibrated frequently, at least annually. For more information, contact customer support.

# **General safety instructions**

- It is not allowed to use the product in explosive areas.
- Please observe the national regulations before/during installation and operation.

#### Remarks

- It is not allowed to disassemble the product.
- Always check the compressed air connectors in terms of stability and tightness.

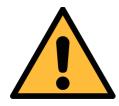

#### **ATTENTION!**

Measurement values can be affected by malfunction!

The product must be installed properly and frequently maintained. Otherwise it may lead to wrong measurement values, which can lead to wrong results.

- The instrument must be operated within or better than compressed air quality Class 4.4.4 according to the ISO8573-1. If the air quality cannot reach the specified Class, the device may show wrong measurement values or even may get damaged.
- Do not exceed the maximum operation temperature or pressure.
- Avoid condensation inside the instrument caused by the supplied air or gas because it harms the instrument and affects the accuracy.
- It is recommended that before any operation you examine the instrument in terms of the measurement accuracy and deviations. To do this, you may use high efficiency filters for oil vapor and particle, and the instrument should show low values close to zero. Additionally, it is recommended you examine the dew point measurement to ensure it is working correctly. To do this, you may use a dry gas with a defined dew point value which should be reached within several minutes. Or you may use any reference meter. Only after doing these examinations, you can rely on the measurement results after the instrument have been used for other measurement cycles.

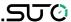

 Always perform a visual inspection in prior to every measurement before connecting compressed air. If any loose objects are found, do not connect the compressed air because it may lead to a damage or injuries.

### Storage and transportation

- Make sure that the transportation temperature is between -10°C ... +50°C.
- For transportation it is recommended to use the packaging which comes with the sensor.
- Please make sure that the storage temperature of the sensor is between -10°C ... +50°C.
- Avoid direct UV and solar radiation during storage.
- For the storage the humidity must be <90%, no condensation.

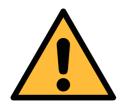

#### **ATTENTION!**

# **Equipment may get damaged!**

Please make sure that your measuring point is free of excessive contamination/dirt. This should be maintained before every measurement.

- Observe the measuring point always before measurement if it is free of contamination like water drops, oil drops or other rough contamination.
- Should water hit the inner electronics, the senors could be seriously damaged.
- Any rough contamination of particles, water, oil or other impurities may damage the instrument or affect the accuracy.
- Check your measurement point with the enclosed test kit, by purging air in prior to the use of the instrument through the test kit. A clean tissue may help to identify oil, water or any other lubricants in the air.

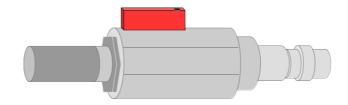

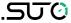

# 2 Registered Trademarks

SUTO<sup>®</sup> Registered trademark of SUTO iTEC

MODBUS<sup>®</sup> Registered trademark of the Modbus Organization,

Hopkinton, USA

# 3 Application

The S606 is a stationary device to continually monitor the breathing air quality. It can measure  $O_2$ , CO,  $CO_2$ ,  $H_2O$ , Oil, and ensures the breathing air quality to meet the international standard such as EN 12021, CSA Z180.1-0, and more. The S606 provides a safe and healthy environment for the operator.

The S606 is mainly used in the industrial environment. It can not be used in hazardous or explosive environment and it is not suitable for permanent outside applications.

#### 4 Features

- All-in-one device measures O<sub>2</sub>, CO, CO<sub>2</sub>, H<sub>2</sub>O, and Oil.
- Measures additionally the temperature and pressure.
- Visible alarm notification and flexible alarm threshold configuration.
- Modbus/RTU (RS-485) and Modbus/TCP (Ethernet) interface are supported.
- Remote monitoring can be easily realized through a 4G dongle and the free software.
- User-friendly display with all important information.
- Compressed air connection via 6 mm tube.
- Integrated data logger saves data for later analysis.
- Robust housing and easy installation.

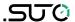

# 5 Technical Data

# 5.1 General Data

| CE FC CA           |                                                                                    |
|--------------------|------------------------------------------------------------------------------------|
| Power supply       | 100 240 VAC, 50/60 Hz, 50 VA                                                       |
| Display            | Touchscreen, Size: 5"<br>Resolution: 800 x 480 px                                  |
| Data logger        | Internal, 30-million values                                                        |
| Interface          | USB<br>Ethernet (Modbus/TCP)<br>RS-485 (Modbus/RTU)<br>4G/LTE Modem (Optional)     |
| Output             | 1 internal Relay<br>8 channel relay module(optional)                               |
| Process connection | Micro quick connector, full pass through, male (1.5 m hose with coupling included) |
| Housing material   | Sheet steel, powder-coated on the outside                                          |
| Protection class   | IP54 (cover closed)                                                                |
| Dimension          | 600 x 600 x 250 mm                                                                 |
| Approvals          | FCC, EC                                                                            |
| Weight             | 34 kg                                                                              |

# **5.2 Operating Conditions**

| Measuring medium                | Compressed breathing air                                            |
|---------------------------------|---------------------------------------------------------------------|
| Humidity of the medium          | < 40%, non condensation                                             |
| Temperature of the medium       | 0°C +45°C                                                           |
| Operation pressure              | 0.4 1.5 MPa(g) For higher pressure need pressure reducer externally |
| Storage & Transport temperature | -10°C + 50°C                                                        |
| Ambient temperature             | 0°C +50°C                                                           |
| Ambient humidity                | 0 90% rH                                                            |
| Sample flow rate                | 6 LPM@4 MPa(g), depends on input pressure                           |

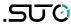

| Sample rate | 1 sample/sec |
|-------------|--------------|

# **5.3 Measurement Data**

| Oil Vapor              |                                                                              |
|------------------------|------------------------------------------------------------------------------|
| Measuring range        | 0.001 5.000 mg/m³ (Based on 1000 hPa(a), 20°C, 0% relative humidity)         |
| Accuracy               | 5% of reading $\pm$ 0.003 mg/m <sup>3</sup>                                  |
| Resolution             | 0.001 mg/m <sup>3</sup>                                                      |
| Sensor principle       | Photo ionization detector                                                    |
| UV lamp lifetime       | 6,000 working hours or 1 year, whichever comes first                         |
| Oil Mist and Part      | icle Sensor (Only for version S606-C)                                        |
| Measuring range        | 0.0 5.0 mg/m <sup>3</sup> (Based on 1000 hPa(a), 20°C, 0% relative humidity) |
| Accuracy               | 15% of reading ± 0.1 mg/m <sup>3</sup>                                       |
| Resolution             | 0.1 mg/m <sup>3</sup>                                                        |
| Sensor principle       | Oil mist and Particle sensor                                                 |
| O <sub>2</sub> Sensor  |                                                                              |
| Measuring range        | 0 25%                                                                        |
| Accuracy               | ±(1% of reading + 0.05%)                                                     |
| Resolution             | 0.1%                                                                         |
| Sensor principle       | Optical oxygen sensor                                                        |
| CO Sensor              |                                                                              |
| Measuring range        | 0 20 ppm                                                                     |
| Accuracy               | ±(5% of reading + 1 ppm)                                                     |
| Resolution             | 0.1 ppm                                                                      |
| Sensor principle       | Electrochemical sensor                                                       |
| CO <sub>2</sub> Sensor |                                                                              |
| Measuring range        | 0 1000 ppm                                                                   |
| Accuracy               | ±(1% of reading + 25 ppm)                                                    |
| Resolution             | 1 ppm                                                                        |
| Sensor principle       | NDIR sensor                                                                  |

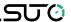

| H <sub>2</sub> O (dew point) |                                                                            |  |
|------------------------------|----------------------------------------------------------------------------|--|
| Measuring range              | -100 +20 °C Td / 0 17458.6 mg/m <sup>3</sup>                               |  |
| Accuracy                     | ±1 °C Td (0 20 °C Td)<br>±2 °C Td (-70 0 °C Td)<br>±3 °C Td (-10070 °C Td) |  |
| Resolution                   | 0.1°C Td                                                                   |  |
| Sensor principle             | QCM + Polymer                                                              |  |
| Pressure Sensor              |                                                                            |  |
| Measuring range              | 0 16 bar(g)                                                                |  |
| Accuracy                     | 0.5% full scale                                                            |  |
| Resolution                   | 0.01 bar                                                                   |  |
| Sensor principle             | Piezzo resistive pressure sensor                                           |  |

# **6 Dimensions**

Dimensions in mm:

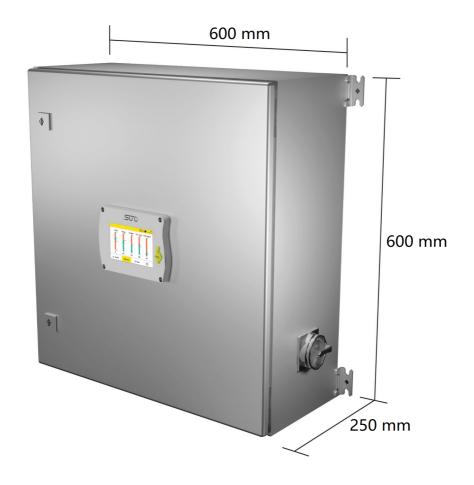

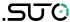

#### 7 Installation on Site

Make sure that all components listed below are included in your package.

| Qty. | Description                                                                                          | Item No.                                                               |
|------|----------------------------------------------------------------------------------------------------|------------------------------------------------------------------------|
| 1    | S606 Stationary Breathing Air Quality Analyzer in a wall mountable cabinet                           | S606-I version:<br>D500 0606 (with oil<br>vapor sensor)                |
|      |                                                                                                    | S606-C version:<br>D500 1606 (with oil<br>mist and particle<br>sensor) |
| 1    | USB OTG memory stick                                                                                 | A554 0087                                                              |
| 1    | Purge filter for pre-measurement (test kit)                                                          | A554 0604                                                              |
| 1    | 6 mm Teflon hose with quick connector on one end and compressed air coupling on the other end, 1.5 m | A554 3316                                                              |
| 1    | M12 Connector                                                                                        | C219 0059                                                              |
| 1    | Operation and instruction manual                                                                     | No P/N                                                                 |
| 1    | Certificate of calibration                                                                           | No P/N                                                                 |

If you need replacement materials from the list above or need further useful accessories, contact the manufacturer or your local distributor.

#### 7.1 Select Installation Location

The device needs to be set up next to the measuring point.

The air supply tube should not be bended too strongly and should be installed with a big curve radius.

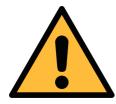

#### **ATTENTION!**

The device is designed to be operated indoors only.

12 \$606

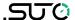

# 7.2 Mount on the Wall

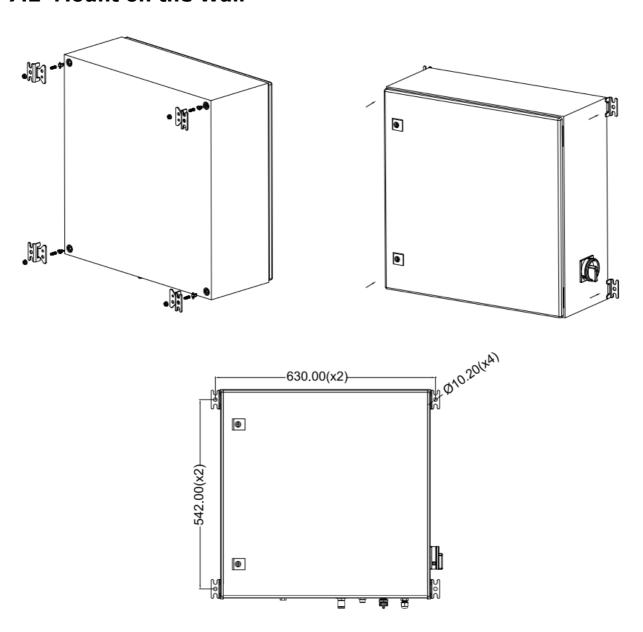

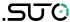

### 7.3 Electrical Connections

The S606 provides the following electrical connectors:

- The power supply is installed through a PG cable gland. The wires are connected to the internal screw terminals.
- One M12 connector for Modbus/RTU
- One RJ-45 Ethernet connector for Modbus/TCP
- One M12 connector for conecting the optional 4G LTE modem
- Two PG cable glands to connect to the optional relay output module

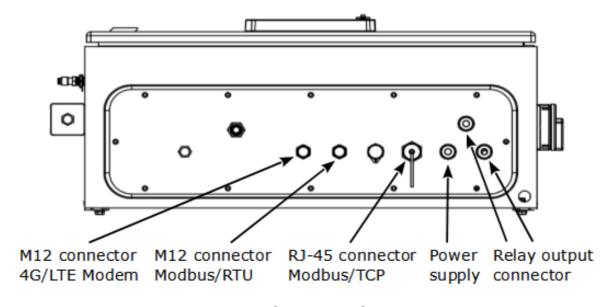

S606 bottom view

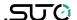

### 7.3.1 Power Supply

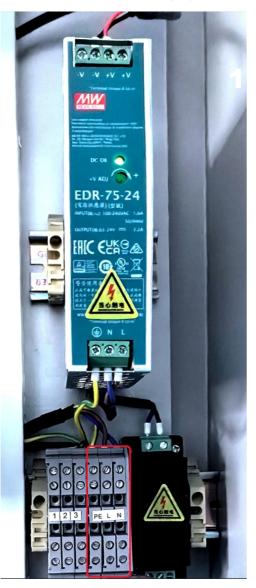

The power cable for the 230 VAC is connected to the terminals inside of the cabinet, as shown in the figure on the left.

An internal power supply (P/N: A554 0111) unit converts AC power to DC power, suppling power for the sensors.

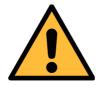

#### **ATTENTION!**

Please observe voltage ranges and power levels!

# 7.3.2 RS-485 Networking (Modbus/RTU)

Through the M12 connector, the S606 can be connected to the RS-485 network over the Modbus/RTU protocol.

The RS-485 networking uses the following 3 pins in the M12 connector. The pin assignment is described below.

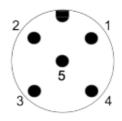

| Pin No. | Assignment | Function             |
|---------|------------|----------------------|
| 4       | Data +     | Modbus Data + signal |
| 5       | Data -     | Modbus Data - signal |
| 1       | GND RS-485 | Ground of RS-485     |

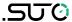

# 7.3.3 TCP/IP Networking (Modbus/TCP)

Through the RJ-45 connector at the bottom, the S606 can be connected to the TCP/IP network over the Modbus/TCP protocol.

Remove the protection cap and plug in the network cable (RJ-45).

### 7.3.4 Alarm Outputs

### 7.3.4.1 Built-in Relay

S606 provides one relay (terminal I) for summary alarm output (AC 250V 6A/DC 30V 6A). The relay I is on the back of the S606. Before delivery, the Relay I has been wired with terminals 1, 2, and 3. You need to connect your alarm unit to the terminals 1, 2, and 3.

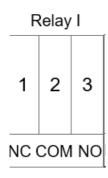

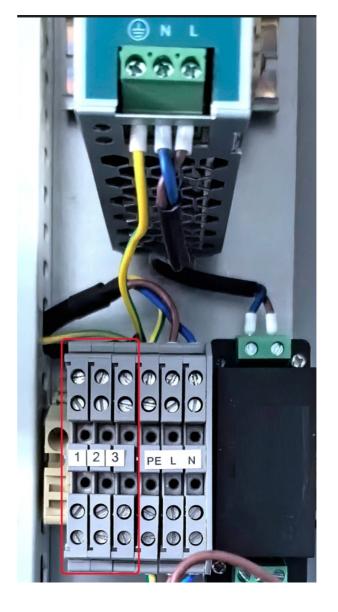

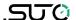

The example on the right shows a DC alarm unit wiring.

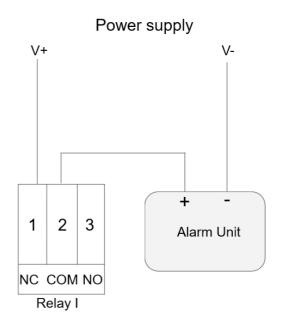

# 7.3.4.2 Optional Relay Module

There is an optional 8 channel relay module available (AC: 0.5 A @ 120 V; 0.25 A @ 240 V. DC: 1 A @ 30 V; 0.3 A @ 110 V).

All the relays on the module can be configured.

The example below shows a DC alarm unit wiring.

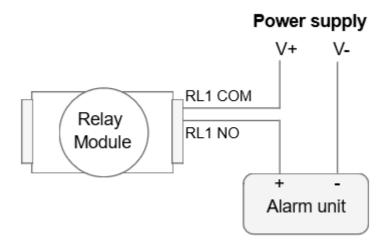

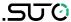

# 7.4 Compressed Air Connection

The S606 offers a compressed air inlet at the bottom of the cabinet.

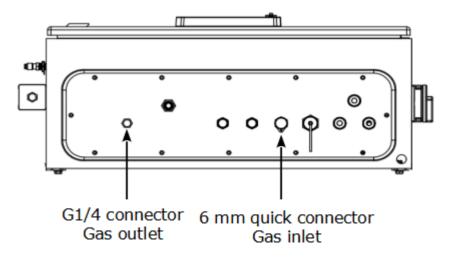

S606 bottom view

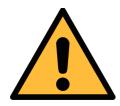

#### **ATTENTION!**

**Permissible pressure!** 

Please observe the maximum permissible incoming pressure. It must be in between 0.4 and 1.5 MPa. If the pressure exceeds, the device will be damaged. If the pressure is too low, the volume flow will not be high enough, which will lead to wrong results.

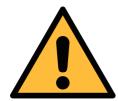

#### **ATTENTION!**

Before you connect the device to your point of measurement, make sure that there is no rough contamination such as water / oil drops or heavy dust. This could damage the sensor units. Please use the purge filter test kit to check the contamination.

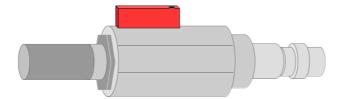

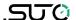

To check the measuring point, do the following:

- 1. Connect the purge filter test kit onto your measuring point.
- 2. Turn on the purge valve on the test kit and purge some air for a short period.
- 3. Check the filter in the test kit for high contamination of water, oil or dust.
- 4. If the filter is contaminated severely, stop using the S606 to measure because this may lead to serious damage. In case you are not sure, contact the manufacturer.

# 7.5 Water Filling Connector

To ensure that the measured gas is in a reasonable humidity, a humidifier is integrated in the S606, thus the CO sensor will not be damaged because the measured gas is too dry.

The water filling connector is located on the left side of S606. The water draining connector is located on the bottom of the S606.

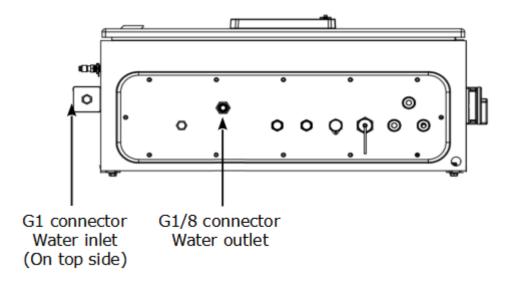

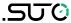

#### 7.5.1 Fill Water to the Humidifier

When the water level is too low, the low water level indicator in the status bar blinks, signaling the need to replenish water for the humidifier. The humidifier has a capacity of approximate 850 ml.

Follow steps below to fill water to the humidifier:

- 1. Fill a bottle or a cup with a sufficient amount of pure or demineralized water.
- 2. Remove the protection caps from the water inlet.//
- 3. Pour the pure/demineralized water in the bottle or cup into the humidifier.
- 4. Monitor the water level indicator on the status bar during filling. Stop when the high water level indicator appears.
- 5. Secure the protection cap onto the water inlet.

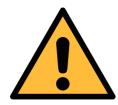

#### **ATTENTION!**

Before using the product for the first time, ensure it is filled with pure or demineralized water. Use of unclean water may lead to scaling and contamination of sensors.

If the product remains unused for an extended period, drain the water.

Once the S606 is operational, promptly replenish the water to maintain functionality.

Under typical conditions, the humidifier lifespan is about 80 days. Inadequate water levels will make the S606 switch off!

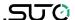

#### 7.6 Calibration Connector

The calibration connector is located on the left side of the S606. When the sensors need to be calibrated, remove the connector cap, connect the calibration hose and do the calibration. When the calibration is finished, put on the cap to avoid the dust or other substance entering. For more information see section 12 Calibration.

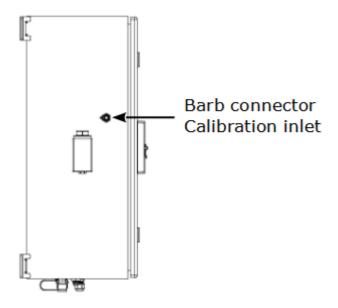

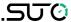

# 8 Setup

The S606 is configured ex-work and ready to measure when you get it. The setup settings are saved in the device and will not be lost even after a power failure.

The device also enables you to change the ex-work settings. For more information, see section 9.4.

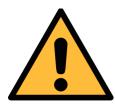

#### **ATTENTION!**

If you have problems setting up the device, contact the manufacturer or your local dealer for assistance.

If a power failure occurs during the measurement, the measurement data will not be saved.

# 9 Operation and Configuration

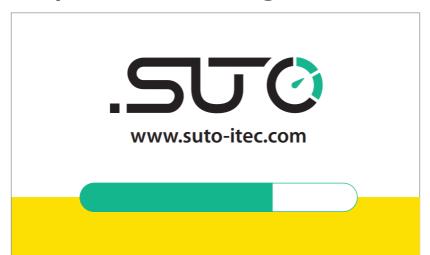

When the S606 is powered on, the initialization screen is displayed with an active progress bar.

During the initialization, the device configures the sensors and runs initialization routines.

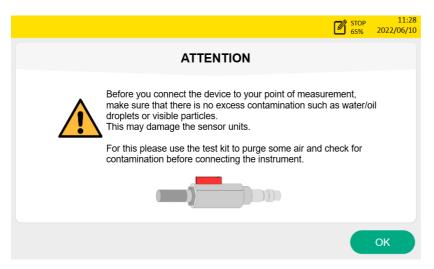

Attention displays after initialization, reminding user to use the test kit to avoid the sensor damaged because of the contamination.

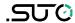

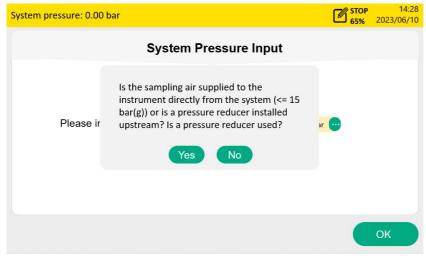

This screen asks if the system pressure needs to be entered. If you perform a high pressure measurement (>15 barg) through a pressure reducer, enter the system pressure before the pressure reducer. Click **Yes** to input the

system pressure. Clicking **No** goes to the Value screen.

**Note**: If your system pressure is greater than 15 bar, make sure to enter your system pressure correctly, otherwise it may affect the measurement!

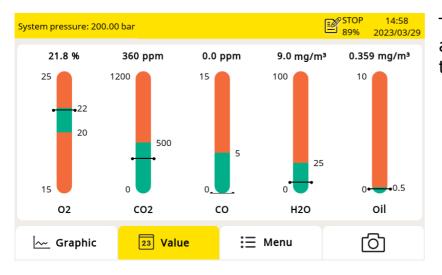

The value screen appears, as shown on the left.

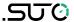

#### 9.1 Main Screen

The following figure shows the main screen in the value view.

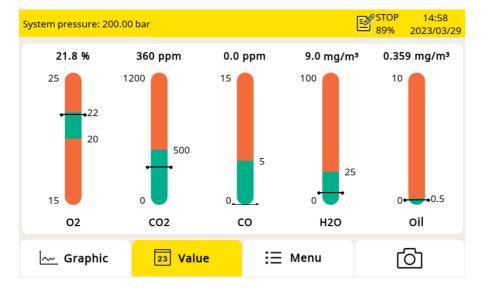

Status bar

Display area

Quick buttons and icons

# 9.1.1 Quick Buttons and Icons

| Graphic | Switch to the graphic view of measurement data |
|---------|------------------------------------------------|
| Value   | Switch to the value view of measurement data   |
| Menu    | Access the operation menus                     |
|         | Capture screenshots                            |

#### 9.1.2 Icons in the Status Bar

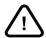

System errors occur. Press this icon to get further information.

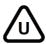

Sensor unit is not matching with configuration.

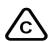

Calibration is expired. Please contact the manufacturer or your local dealer.

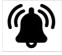

Alarm triggered

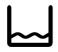

Low water level indicator

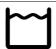

High water level indicator

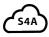

S4A remote connected

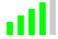

4G/LTE signal strength

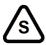

Type of the connected sensor does not match with the sensor type configured in the device.

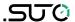

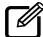

Data logger status:

- STOP—Indicates that the data logger is not running.
- LOG—Indicates that the data logger is running.

#### 9.2 Value Screen

Shows the measured values in real time.

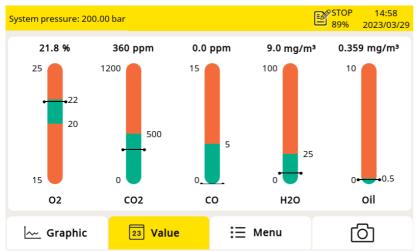

To view the value screen, press **Value** on the bottom bar.

# 9.3 Graphic Screen

Shows the dynamic graphs of all measurements. Press **Graphic** to view the graphic screen.

The graphic view is pre-configured in the factory. You can view the S606 measurement graph directly or configure the graphic freely.

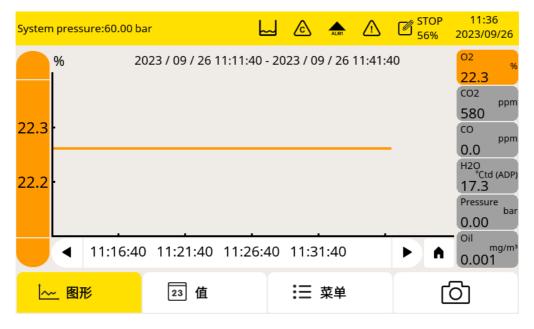

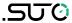

| Item              | Description                                                                                  |
|-------------------|----------------------------------------------------------------------------------------------|
| Y-axes            | Touch Y-axes to scale it                                                                     |
| X-axes            | Touch X-axes to define viewing period                                                        |
| A                 | By clicking this icon, can go back to the current time                                       |
| < >               | To scroll time                                                                               |
| Channel data area | <ul><li>One click can switch the single channel</li><li>Long touch is for settings</li></ul> |

#### 9.4 Menu

Enables you to change the S606 settings.

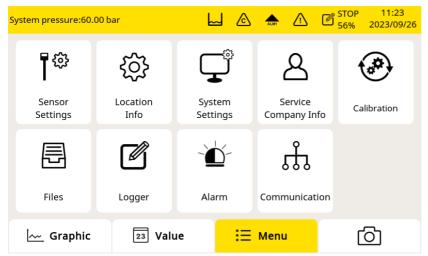

You can enter the main menu by pressing **Menu** in the quick buttons bar at the bottom.

# 9.4.1 Sensor Settings

You can select the different standards. By selecting the standard, the limit value is automatically set.

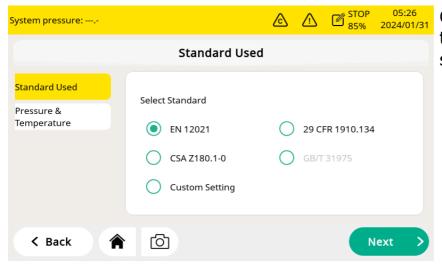

Click the radio button to select the different standard.

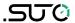

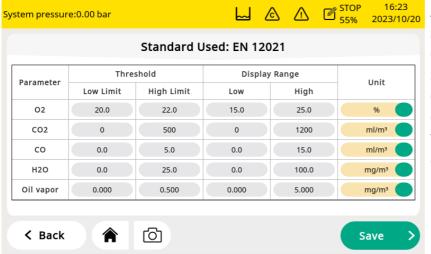

After choosing the standard, you can check the detailed settings. For the custom setting, you can manually change the parameters according to the requirements.

**Note**: For the standard EN12021, the threshold value for H<sub>2</sub>O varies depending on the application. If the user selects this standard, the actual application needs to be selected and the appropriate settings will be done automatically.

### 9.4.2 System Setting

Enables you to configure general settings of the S606.

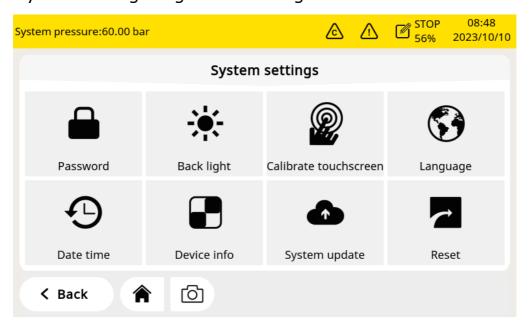

| Password               | To configure a password to protect the S606 from unauthorized operations. |
|------------------------|---------------------------------------------------------------------------|
| Back light             | To adjust the back light brightness and the dimming timeout.              |
| <b>Calibrate touch</b> | To calibrate the touch accuracy.                                          |
| Calibrate touch        | to camprate the touch accuracy.                                           |

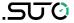

| -             |                                                                                                    |
|---------------|----------------------------------------------------------------------------------------------------|
| screen        |                                                                                                    |
| Language      | To select the user interface language.                                                                                                    |
| Date time     | To configure the date and time.                                                                                                    |
| Device info   | <ul> <li>To view the device software and hardware information, such as S/N and firmware versions of the system and the sensors.</li> <li>To know the sensor information.</li> </ul> |
| System Update | To update the system firmware.                                                                                                    |
| Reset         | To reboot the display.                                                                                                    |
|               |                                                                                                    |

# 9.4.3 Service Company Information

Enables you to add the contacts of the service provider, which can be shown on the report. The company logo can be imported.

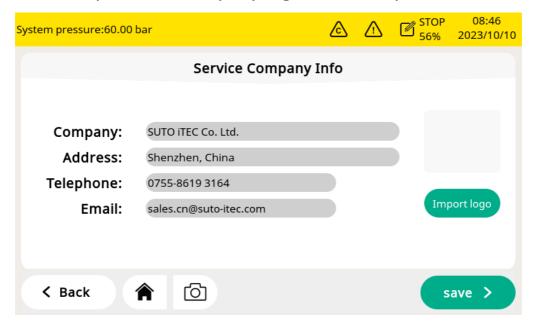

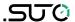

# 9.4.4 Calibration of Gas Sensors

Calibrate the gas sensors and display general information about the calibration.

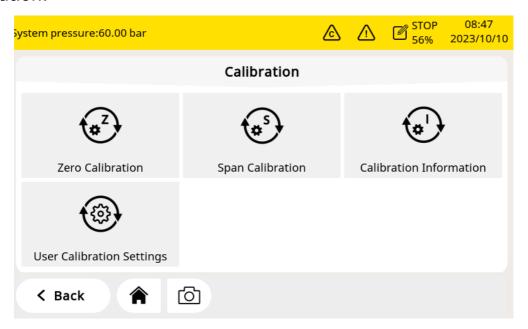

| Zero calibration        | Do the zero calibration.                                                                            |
|-------------------------|----------------------------------------------------------------------------------------------------|
| Span calibration        | Do the span calibration.                                                                            |
| Calibration information | Check the sensor calibration information, such as last calibration data, next calibration date etc. |
| Calibration settings    | Set the reference value.                                                                            |

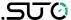

#### 9.4.5 Files

Shows different type files. The recorded files are log files for you to check the recorded measurement data. All calibration and test data are included in the calibration records file.

All alarm information can be checked in the alarm history.

Clicking the camera icon can capture screenshots. Memory status shows the free and total space at present.

The files and screenshots can be deleted and exported. The captured screenshots can be viewed directly on the display.

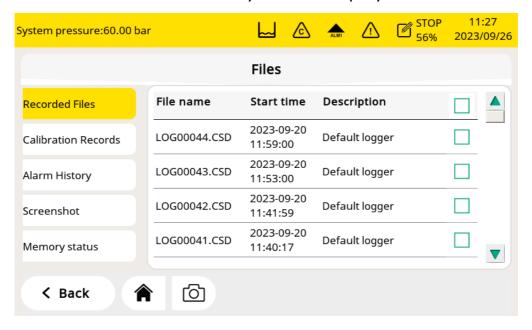

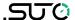

# 9.4.6 Logger Setting

Enables you to start and stop the logger and view logger status.

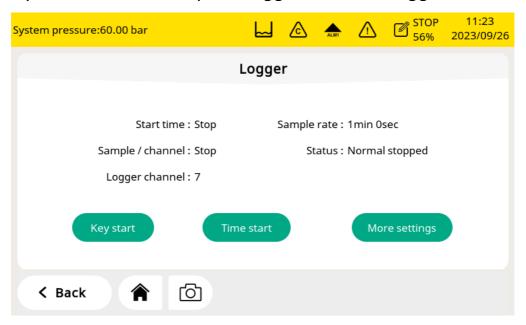

| Start time       | Shows logger start time.                                                                                                    |  |  |
|------------------|----------------------------------------------------------------------------------------------------|--|--|
| Sample / Channel | Shows the number of recorded samples per logging channel.                                                                                                    |  |  |
| Logger channel   | Shows the total number of the recorded channels.                                                                                                    |  |  |
| Sample rate      | Shows the sampling rate. To change the sampling rate, click <b>More settings.</b>                                                                                                    |  |  |
| Status           | Shows the logger status.                                                                                                    |  |  |
| Key start        | Click to start logging immediately.                                                                                                    |  |  |
| Time start       | Click to configure a scheduled start for logging.                                                                                                    |  |  |
| More setting     | <ul> <li>Click to configure the logging interval, logging mode, and memory mode.</li> <li>Average: Turning Average on means to log the average value during an interval; turn the average off means the logged value is an instantaneous one.</li> <li>Memory mode: Choose a mode as needed.</li> <li>Wrap around: If the memory is full, new logging data overwrites the oldest data.</li> </ul> |  |  |

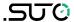

### 9.4.7 Alarm Setting

You can define alarms for the S606. The S606 offers one internal alarm relay I and an optical alarm indication (flashing value). The relay I indicates the summary alarm by default. The summary alarm is triggered when any of the measured values of  $O_2$ ,  $CO_2$ ,  $CO_2$ ,  $CO_3$ , dew point, and oil reach their respective alarm thresholds. Relay I is used to output the summary alarm.

An optional relay module is also available. When the relay module is enabled, up to 8 relays can be configured.

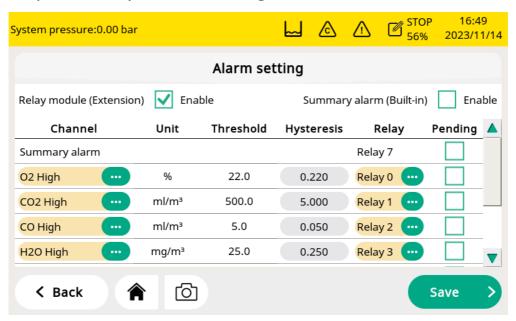

| Relay<br>module<br>(Extension) | In this field, you can activate or deactivate the optional 8-<br>channel relay module. If you have installed the relay module,<br>select <b>Enable</b> to activate its function, or select not to disable<br>the function of the optional relay module.                                                                                                    |
|--------------------------------|----------------------------------------------------------------------------------------------------|
| Summary<br>alarm<br>(Built-in) | This relay indicates the summary alarm. The summary alarm is triggered when any of the measured values of O <sub>2</sub> , CO <sub>2</sub> , CO, dew point, and oil reach their respective alarm thresholds. Relay I is used to output the summary alarm and is located at the backside of the screen.  Select <b>Enable</b> to enable this summary alarm or do not select <b>Enable</b> to disable the summary alarm. |
| Channel                        | Select the channel to be configured.                                                                                                    |
| Unit                           | The unit depends on the sensor setting and is shown automatically after selecting the channel.                                                                                                    |
| Threshold                      | The threshold depends on the sensor setting and is shown                                                                                                    |

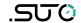

| automatically | / after | selecting | the | channel. |
|---------------|---------|-----------|-----|----------|
|               |         |           |     |          |

**Hysteresis** The alarm is activated when the channel reading reaches the threshold and deactivated when the reading is the threshold minus hysteresis (high alarm) or the threshold plus hysteresis (low alarm).

For example:

Threshold is 30 and hysteresis is 5.

High alarm: The alarm is activated on channel reading ≥30and

deactivated on readings < 25.

Low alarm: The alarm is activated on channel reading ≤30 and deactivated on readings >35.

### Relay

Select a relay. The Relay I is equipped by default. In addition, the optional relay module offers 8 additional relays (Ext. Relay 0 to Ext.Relay 7). These 8 relays can only be

displayed and used when the optional relay module is installed

and enabled.

The Relay 7 was configured to use for the summary alarm by default.

#### **Pending**

When **Pending** selection box is chosen, the relay will not activate even an alarm is raised. This is typically used for maintenance and calibration to prevent false alarms.

After setting the alarms, you can view the activated alarms or pend some alarms through **Menu** > **Alarm** > **Activated alarm**.

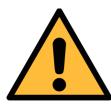

#### ATTENTION!

Before installing the relay module, turn off the S606. After the relay module is installed, power on the S606 again. Otherwise, the normal use of the relay module may be affected.

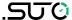

# 9.4.8 Communication

Three kinds of communications can be used. Click the desired button to enter the communication configuration.

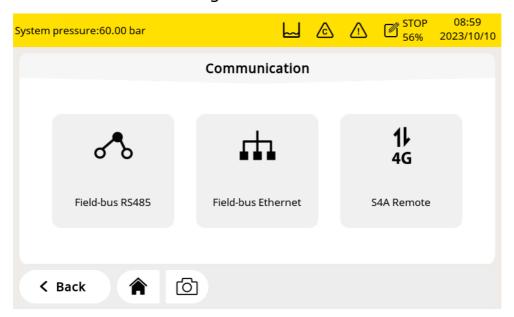

| Field-bus<br>RS485    | The SUTO protocol and Modbus RTU can be selected according to the requirement. Parameters such as baud rate, address also can be set to make a successful communication.                           |
|-----------------------|----------------------------------------------------------------------------------------------------|
| Field-bus<br>Ethernet | Enter an IP address for the S606 or select DHCP for the S606 to be assigned with a dynamic IP address. You also can read the system information or set some parameters through this communication. |
| S4A Remote            | This communication enables remote access to the S606. A 4G dongle module is required, and click <b>connect</b> , the S4A remote server can be connected.                                           |

### 10 Software Installation

Following software can be downloaded from the SUTO website at www.suto-itec.com.

| S4A | Free logger readout and data analysis software         |
|-----|--------------------------------------------------------|
| S4M | Multiple-device data acquisition and analysis software |

After downloading, follow the onscreen instructions to install the software.

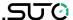

# 11 Firmware Updates

To update the firmware, just need a OTG-USB drive (supplied with the S606) and the firmware file (format like DIS606\_1.82.tar)

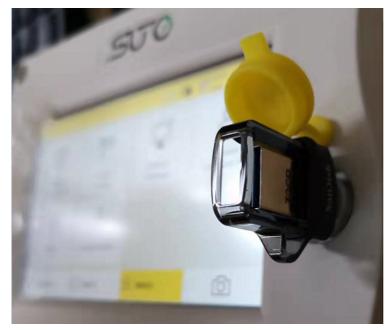

1. Insert the USB to the connector on the front panel.

**Note**: Do this after the S606 has fully booted.

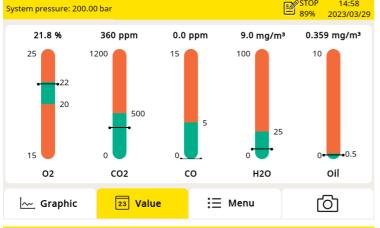

2. Click **Menu** to enter the Menu page.

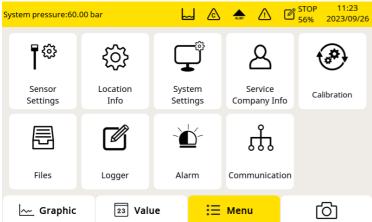

3. Click System Settings.

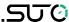

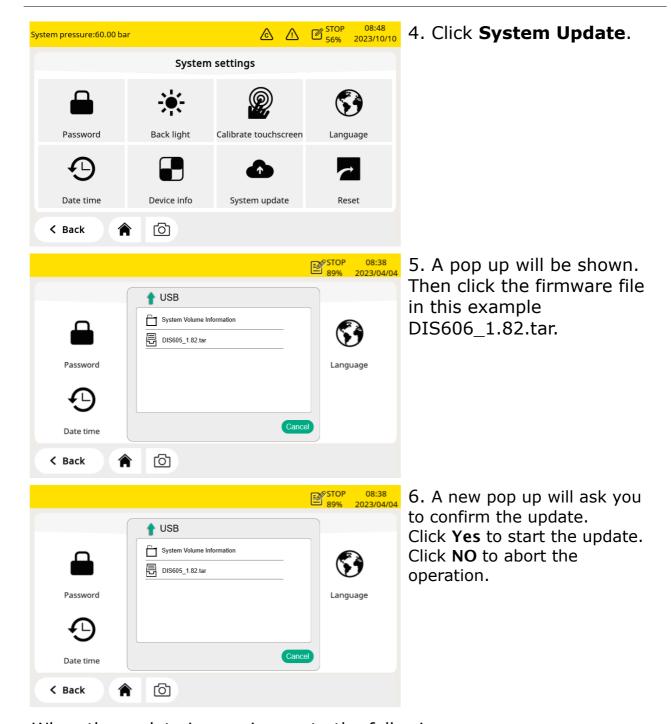

When the update is ongoing, note the following:

- · Do not turn off the power.
- Do not disconnect the USB.
- Wait until the device is fully booted again before removing the USB.

After the update is done, you may now select the new language or use new functions offered in the update.

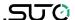

#### 12 Calibration

Because the sensor accuracy is affected by the environment conditions, it is recommend to calibrate the device at least once a year. It is also a good engineering practice to test the accuracy of the gas sensors from time to time before measurement and adjust the reading if required. The calibration should be done by trained personnel. You can check calibration information through **Menu** > **Calibration** > **Calibration** Information.

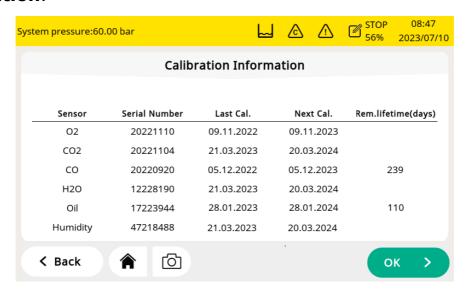

### 12.1 Calibration for DP Sensor and Oil Sensor

For the dew point sensor and oil sensor, the calibration is complicated and time consuming, so SUTO provides the exchange service, that is, the complete sensor unit is exchanged with a newly-calibrated unit. This saves time and costs.

## 12.2 Calibration for O2,CO, CO2 Sensor

The  $O_2$  sensor, CO sensor, and  $CO_2$  sensor can be calibrated on site or replaced with calibrated sensors using the exchange service of SUTO.

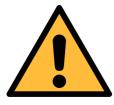

#### **ATTENTION!**

Please save all your measurement data on an external device before returning the instrument to calibration and service. It might be necessary to reset the displays storage during calibration and service.

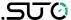

#### 12.2.1 Calibration Gases

Depending on the type of calibration, different calibration gases are used.

### Zero gas

The zero gas is a test gas used for zero-point adjustment. The zero gas must be free from the measured gas or other substances that have cross-sensitivity.

### Calibration and test gas

The span gas is a calibration gas used for sensitivity adjustment or verification of the calibration result.

Here is recommended gases for the calibration and test:

- Zero gas: 8%...12% O<sub>2</sub>, N<sub>2</sub> background
- Calibration gas O<sub>2</sub>: 20%...24% O<sub>2</sub>, N<sub>2</sub> background
- Calibration gas CO: 16...20 ppm CO, N<sub>2</sub> background
- Calibration gas CO<sub>2</sub>: 800...1000 ppm CO<sub>2</sub>, N<sub>2</sub> background
- The test gas can be half of the calibrated gas. For example:
  - Test gas CO: 10 ppm CO, N<sub>2</sub> background (the cal gas is 20 ppm CO)
  - Test gas CO<sub>2</sub>: 500 ppm CO<sub>2</sub>, N<sub>2</sub> background(the cal gas is 1000 ppm CO<sub>2</sub>)

Uncertainty of gases is 1% (K=2)

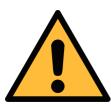

#### Attention!

Please select the suitable calibration gas, otherwise the sensor measurement accuracy will be affected.

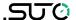

#### 12.2.2 Calibration Procedure

You can enter the calibration through **Menu** > **Calibration**.

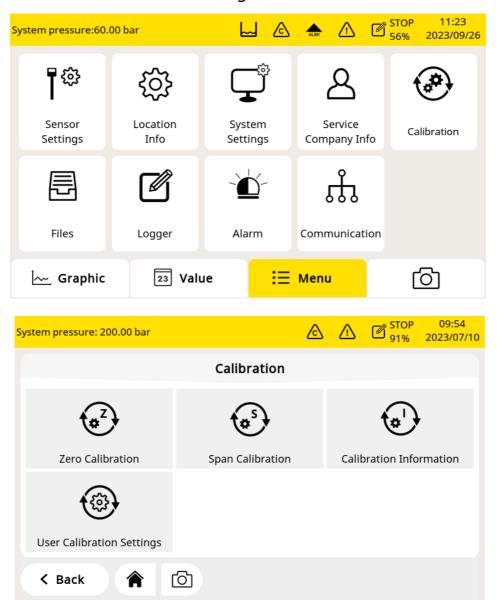

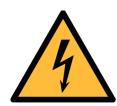

#### **WARNING!**

Please do the calibration after the sensor is ready to work, for example the warm-up phase of the sensor is completed.

Do not inhale the calibration gas. It can be harmful to health or even death!

Alarms are triggered by calibration gas. You can disable relays to prevent from triggering external devices.

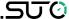

### **Calibration Settings**

The calibration reference data can be set before the calibration through **Menu** > **Calibration** > **User Calibration Settings**.

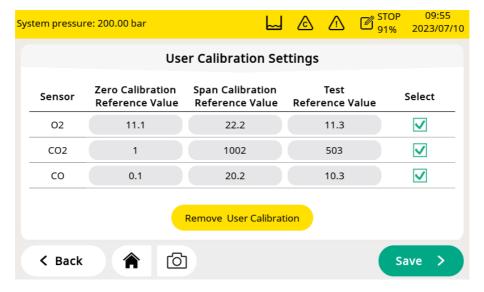

#### Zero calibration

Enter the zero calibration through **Menu** > **Calibration** > **Zero calibration**.

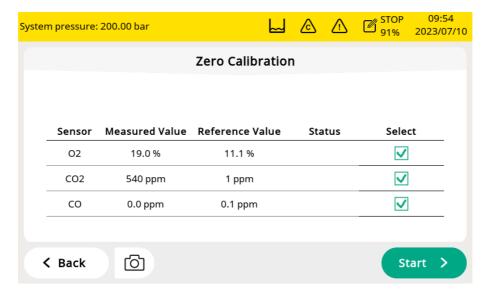

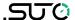

### **Span calibration**

Enter the span calibration through **Menu** > **Calibration** > **Span calibration**.

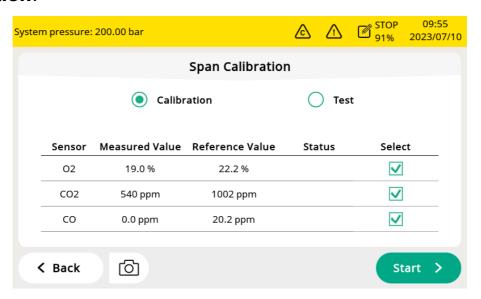

### Zero/Span calibration procedures

- 1. Cut off air supply from the main inlet.
- 2. Screw off the cap from calibration connector.
- 3. Connect the calibration hose from the gas cylinder to the calibration connector.
- 4. Adjust the flow controller at the gas cylinder to 0.5 l/min and the output pressure must 0 bar(q).
- 5. Select **Menu** > **Calibration** > **Zero/Span calibration**.
- 6. Select the sensor to be calibrated.
- 7. Supply zero/span gas. Make sure the flow rate of 0.5 l/min.
- 8. Click **Start**, and a progress bar will show with the calibration remaining time.
- 9. Zero/Span calibration takes nearly ten minutes. When the calibration is finished, you can check the calibration result in the **Status** field.
- 10. After the calibration is done, close the gas supply and remove the hose.

After the calibration, you can check the calibration result by using another span gas. Just perform the same steps as above, but select the **test** in the span calibration menu.

#### Note:

It is recommended to test sensors using the standard gas every 3 months. Please use the above steps to execute the test through **Menu** > **Calibration** 

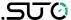

> **Zero/Span calibration** > **Test**. If the test result is passed, the sensor does not need to be re-calibrated, if the result is failed, it means that the accuracy of the sensor has been a big deviation, and you need to calibrate the sensor immediately.

#### **Calibration Records**

You can view the calibration records through **Menu** > **Files** > **Calibration Records**.

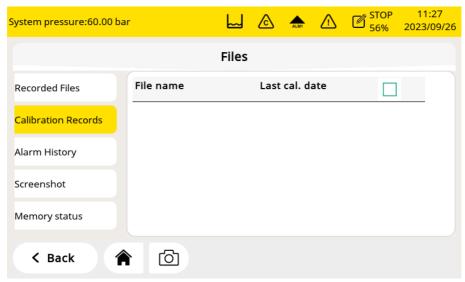

Example for calibration records file:

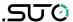

|          | Air Quality Ana                                                         | aivzer                                                                                                    |                                                                                                    |                                                                                                    |                                                                                                    |                                                                                                    |                                                                                                    |
|----------|-------------------------------------------------------------------------|----------------------------------------------------------------------------------------------------|----------------------------------------------------------------------------------------------------|----------------------------------------------------------------------------------------------------|----------------------------------------------------------------------------------------------------|----------------------------------------------------------------------------------------------------|----------------------------------------------------------------------------------------------------|
| Cal/Test | Sensor                                                                  | Date                                                                                                    | Reference value                                                                                                    | Unit                                                                                                    |                                                                                                    | Measured value<br>After calibration                                                                                                    | Status                                                                                                    |
| Cal,     | O2 sensor,                                                              | 2023.05.31,                                                                                                    | 11.0,                                                                                                    | %                                                                                                    | 17.3,                                                                                                    | 17.3,                                                                                                    | Failed                                                                                                    |
| Cal,     | CO2 sensor,                                                             | 2023.05.31,                                                                                                    | 500                                                                                                    | ppm                                                                                                    | 1035,                                                                                                    | 1035,                                                                                                    | Failed                                                                                                    |
| Cal,     | CO sensor,                                                              | 2023.05.31,                                                                                                    | 0.0,                                                                                                    | ppm                                                                                                    | 0.0,                                                                                                    | 0.0,                                                                                                    | Passed                                                                                                    |
| Cal,     | O2 sensor,                                                              | 2025.05.29,                                                                                                    | 11.0,                                                                                                    | %                                                                                                    | 17.4,                                                                                                    | 17.4,                                                                                                    | Failed                                                                                                    |
| Cal,     | CO2 sensor,                                                             | 2025.05.29,                                                                                                    | 0,                                                                                                    | ppm                                                                                                    | 1020,                                                                                                    | 1026,                                                                                                    | Failed                                                                                                    |
| Cal,     | CO sensor,                                                              | 2025.05.29,                                                                                                    | 0.0,                                                                                                    | ppm                                                                                                    | 0.0,                                                                                                    | 0.0,                                                                                                    | Passed                                                                                                    |
| Kal.,    | O2-Sensor,                                                              | 2025.05.29,                                                                                                    | 11.0,                                                                                                    | %                                                                                                    | 17.4,                                                                                                    | 17.4,                                                                                                    | Nicht                                                                                                    |
| Kal.,    | CO2-Sensor,                                                             | 2025.05.29,                                                                                                    | 0,                                                                                                    | ppm                                                                                                    | 1020,                                                                                                    | 1030,                                                                                                    | Nicht                                                                                                    |
| Kal.,    | CO-Sensor,                                                              | 2025.05.29,                                                                                                    | 0.0,                                                                                                    | ppm                                                                                                    | 0.0,                                                                                                    | 0.0,                                                                                                    | Bestanden                                                                                                    |
| Cal,     | O2 sensor,                                                              | 2025.05.29,                                                                                                    | 11.0,                                                                                                    | %                                                                                                    | 17.4,                                                                                                    | 17.4,                                                                                                    | Failed                                                                                                    |
| Cal,     | CO2 sensor,                                                             | 2025.05.29,                                                                                                    | 500                                                                                                    | ppm                                                                                                    | 1035,                                                                                                    | 1035,                                                                                                    | Failed                                                                                                    |
| Cal,     | CO sensor,                                                              | 2025.05.29,                                                                                                    | 0.0,                                                                                                    | ppm                                                                                                    | 0.0,                                                                                                    | 0.0,                                                                                                    | Passed                                                                                                    |
| Cal,     | O2 sensor,                                                              | 2023.05.31,                                                                                                    | 11.0,                                                                                                    | %                                                                                                    | 17.3,                                                                                                    | 17.3,                                                                                                    | Failed                                                                                                    |
| Cal,     | CO2 sensor,                                                             | 2023.05.31,                                                                                                    | 500                                                                                                    | ppm                                                                                                    | 1035,                                                                                                    | 1035,                                                                                                    | Failed                                                                                                    |
| Cal,     | CO sensor,                                                              | 2023.05.31,                                                                                                    | 0.0,                                                                                                    | ppm                                                                                                    | 0.0,                                                                                                    | 0.0,                                                                                                    | Passed                                                                                                    |
|          |                                                                         |                                                                                                    |                                                                                                    |                                                                                                    |                                                                                                    |                                                                                                    |                                                                                                    |
|          |                                                                         |                                                                                                    |                                                                                                    |                                                                                                    |                                                                                                    |                                                                                                    |                                                                                                    |
|          |                                                                         |                                                                                                    |                                                                                                    |                                                                                                    |                                                                                                    |                                                                                                    |                                                                                                    |
|          | Cal, Cal, Cal, Cal, Cal, Kal, Kal, Cal, Cal, Cal, Cal, Cal, Cal, Cal, C | Cal, O2 sensor, Cal, CO2 sensor, Cal, CO sensor, Cal, O2 sensor, Cal, CO2 sensor, Cal, CO2 sensor, Cal, CO3 sensor, Kal, CO2-Sensor, Kal, CO2-Sensor, Kal, CO2-Sensor, Cal, CO2 sensor, Cal, CO2 sensor, Cal, CO2 sensor, Cal, CO2 sensor, Cal, CO2 sensor, Cal, CO2 sensor, Cal, CO2 sensor, Cal, CO2 sensor, Cal, CO2 sensor, Cal, CO2 sensor, Cal, CO2 sensor, | Cal, O2 sensor, 2023.05.31, Cal, CO2 sensor, 2023.05.31, Cal, CO sensor, 2023.05.31, Cal, O2 sensor, 2025.05.29, Cal, CO2 sensor, 2025.05.29, Cal, CO2 sensor, 2025.05.29, Kal., O2-Sensor, 2025.05.29, Kal., CO2-Sensor, 2025.05.29, Kal., CO3-Sensor, 2025.05.29, Cal, CO3-Sensor, 2025.05.29, Cal, CO3-Sensor, 2025.05.29, Cal, CO3-Sensor, 2025.05.29, Cal, CO3-Sensor, 2025.05.29, Cal, CO3-Sensor, 2025.05.29, Cal, CO3-Sensor, 2025.05.29, Cal, CO3-Sensor, 2023.05.31, Cal, CO3-Sensor, 2023.05.31, Cal, CO3-Sensor, | Cal, O2 sensor, 2023.05.31, 11.0, Cal, CO2 sensor, 2023.05.31, 500 Cal, CO sensor, 2023.05.31, 0.0, Cal, O2 sensor, 2025.05.29, 11.0, Cal, CO2 sensor, 2025.05.29, 0, Cal, CO sensor, 2025.05.29, 0.0, Kal, O2-Sensor, 2025.05.29, 11.0, Kal, CO2-Sensor, 2025.05.29, 0, Kal, CO2-Sensor, 2025.05.29, 0, Cal, CO sensor, 2025.05.29, 0, Cal, CO3 sensor, 2025.05.29, 11.0, Cal, CO2 sensor, 2025.05.29, 11.0, Cal, CO2 sensor, 2025.05.29, 500 Cal, CO3 sensor, 2025.05.29, 0.0, Cal, CO3 sensor, 2025.05.29, 0.0, Cal, CO3 sensor, 2025.05.29, 0.0, Cal, CO3 sensor, 2025.05.29, 0.0, Cal, CO3 sensor, 2023.05.31, 11.0, Cal, CO3 sensor, 2023.05.31, 500 | Cal, O2 sensor, 2023.05.31, 11.0, % Cal, CO2 sensor, 2023.05.31, 500 ppm Cal, CO sensor, 2023.05.31, 0.0, ppm Cal, O2 sensor, 2025.05.29, 11.0, % Cal, CO2 sensor, 2025.05.29, 0, ppm Cal, CO sensor, 2025.05.29, 0.0, ppm Kal, O2-Sensor, 2025.05.29, 11.0, % Kal, CO2-Sensor, 2025.05.29, 0, ppm Kal, CO3-Sensor, 2025.05.29, 0, ppm Cal, CO3 sensor, 2025.05.29, 11.0, % Cal, CO4 sensor, 2025.05.29, 11.0, % Cal, CO5 sensor, 2025.05.29, 11.0, % Cal, CO5 sensor, 2025.05.29, 500 ppm Cal, CO5 sensor, 2025.05.29, 0.0, ppm Cal, CO5 sensor, 2025.05.29, 0.0, ppm Cal, CO5 sensor, 2025.05.29, 11.0, % Cal, CO5 sensor, 2025.05.29, 11.0, % Cal, CO5 sensor, 2025.05.29, 11.0, % Cal, CO5 sensor, 2025.05.29, 11.0, % Cal, CO5 sensor, 2025.05.29, 0.0, ppm | Cal/Test         Sensor         Date         Reference value         Unit         Before calibration           Cal,         O2 sensor,         2023.05.31,         11.0,         %         17.3,           Cal,         CO2 sensor,         2023.05.31,         500         ppm         1035,           Cal,         CO sensor,         2023.05.31,         0.0,         ppm         0.0,           Cal,         O2 sensor,         2025.05.29,         11.0,         %         17.4,           Cal,         CO2 sensor,         2025.05.29,         0.0,         ppm         0.0,           Kal,         O2-Sensor,         2025.05.29,         11.0,         %         17.4,           Kal,         CO2-Sensor,         2025.05.29,         0.0,         ppm         1020,           Kal,         CO2-Sensor,         2025.05.29,         0.0,         ppm         0.0,           Kal,         CO-Sensor,         2025.05.29,         11.0,         %         17.4,           Cal,         O2 sensor,         2025.05.29,         0.0,         ppm         1035,           Cal,         CO2 sensor,         2025.05.29,         500         ppm         1035,           Cal,         CO2 sensor, | Cal/Test         Sensor         Date         Reference value         Unit         Before calibration         After calibration           Cal,         O2 sensor,         2023.05.31,         11.0,         %         17.3,         17.3,           Cal,         CO2 sensor,         2023.05.31,         500         ppm         1035,         1035,           Cal,         CO sensor,         2023.05.31,         0.0,         ppm         0.0,         0.0,           Cal,         O2 sensor,         2025.05.29,         11.0,         %         17.4,         17.4,           Cal,         CO2 sensor,         2025.05.29,         0.0,         ppm         0.0,         0.0,           Cal,         CO sensor,         2025.05.29,         11.0,         %         17.4,         17.4,           Kal,         O2-Sensor,         2025.05.29,         10.0,         ppm         1020,         1030,           Kal,         CO2-Sensor,         2025.05.29,         0.0,         ppm         1020,         1030,           Kal,         CO2-Sensor,         2025.05.29,         0.0,         ppm         0.0,         0.0,           Cal,         O2 sensor,         2025.05.29,         500         ppm         1035, </td |

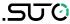

The figure below is an example for the gas connection.

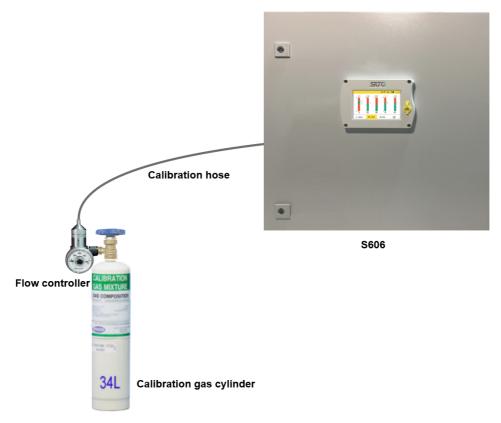

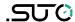

# Here is the recommended supplier and accessories list:

| Item             | Brand | Description                                                                                                    | Picture                                                                                                    |
|------------------|-------|----------------------------------------------------------------------------------------------------|----------------------------------------------------------------------------------------------------|
| Flow controller  | MESA  | Series 400 Fixed Flow Regulator ID:400-LPM                                                                                                    | 11) mer mana<br>11) mer mana<br>11) mer mana<br>10) 400 900<br>10) 200<br>10) 400 900<br>10) 400 900                                                                                                    |
| Calibration Gas  | MESA  | Zero gas O <sub>2</sub> : 11% O <sub>2</sub> , N <sub>2</sub> background O <sub>2</sub> : 22% O <sub>2</sub> , N <sub>2</sub> background CO: 20 ppm CO, N <sub>2</sub> background CO <sub>2</sub> : 1000 ppm CO <sub>2</sub> , N <sub>2</sub> background  34L, steel calibration gas cylinders | SUBSTATION OF THE PROPERTY OF THE PROPERTY OF  |
| Test Gas         | MESA  | CO: 10 ppm CO, N <sub>2</sub> background CO <sub>2</sub> : 500 ppm CO2 <sub>2</sub> N <sub>2</sub> background 34L, steel calibration gas cylinders                                                                                                    | SUBSTATION AS MIXTURE OR COMPOSITION AS A SECOND COMPOSITION AS A SECOND COMPO |
| Transport casing | MESA  | Carrying cases ID:500                                                                                                    |                                                                                                    |

Website: <a href="https://mesagas.com/">https://mesagas.com/</a>

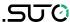

### 13 Optional Accessories

To buy the following optional accessories, contact the manufacturer or your local dealer.

- Teflon hoses
- Sorts of adapters
- Relay module (P/N: A1510)
- USB 4G dongle, including S4A software (P/N: A1670)
- 4G USB Dongle protection case, with extension cable 2 m and M12 Connector (P/N A554 0131)
- Pressure reducer, including the transportation case (P/N: A604 0004)

#### 14 Maintenance

The S606 must be serviced on a regular basis. It is recommended to do the following:

- Check the humidifier condition (See section 7.5.1).
- Test the sensor (See section 12.2.2).

Use a moist fabric to clean the device. For the use in GMP-area, it is possible to disinfect through wipe disinfection. For this please contact the manufacturer or your local dealer.

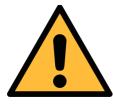

#### **ATTENTION!**

Please dry the device after cleaning using a clean and dry fabric. Always take care, that the fabric for cleaning is not too wet because water could get into the device and cause damage.

# 15 Disposal or Waste

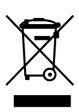

Electronic devices are recyclable material and do not belong in the household waste.

The sensor, the accessories and its packing must be disposed according to your local statutory requirements. The dispose can also be carried by the manufacturer of the product, for this please contact the manufacturer.

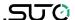

### 16 Warranty

Please find the warranty as a separated warranty card included with the instrument delivery.

The warranty does not cover any wear parts or consumables, therefore the UV lamp with limited lifetime as well as the internal filter are not covered by the warranty.

### 17 Appendix - Modbus Holding Register Table

#### 17.1 Modbus Interface

The default settings of the Modbus interface are as follows:

### Communication parameters (Modbus/RTU)

Baud rate : 19200

Device address : Last two digits of serial number

Framing / parity / stop bit : 8, N, 1

Response time : 1 second

Response delay : 0 ms
Inter-frame spacing : 7 char

### **Communication parameters (Modbus/TCP)**

DHCP : Yes

MAC : Set ex-factory

IP address : Dynamic or StaticSubnet : Dynamic or StaticGateway : Dynamic or Static

Timeout : ≥ 200 ms

### Response message that the device returns to the master:

• Function code: 03

The information of the byte order is shown in the table below:

| Byte    | Sequence          |                    |                   |                           |       |  |
|---------|-------------------|--------------------|-------------------|---------------------------|-------|--|
| Order   | 1st               | 2nd                | 3rd               | 4th                       | Туре  |  |
| 1-0-3-2 | Byte 1 (MMMMMMM*) | Byte 0 (MMMMMMM *) | Byte 3 (SEEEEEEE) | Byte 2<br>(EMMMMMMM<br>*) | FLOAT |  |

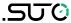

| 1-0-3-2 | Byte 1          | Byte 0<br>LSB  | Byte 3<br>MSB | Byte 2 | UINT32<br>INT32 |
|---------|-----------------|----------------|---------------|--------|-----------------|
| 1-0     | Byte 1<br>MSB   | Byte 0<br>LSB  |               |        | UINT16<br>INT16 |
| 1-0     | Byte 1<br>XXX * | Byte 0<br>DATA |               |        | UINT8<br>INT8   |

<sup>\*</sup> S: Sign, E: Exponent, M: Mantissa, XXX: no value

### **Explanations of MSB and LSB**

MSB MSB refers to Most Significant Byte first, which follows the Big-Endian byte order.

For example, if the main system follows the MSB first order: When the 4-byte floating number, in the order of Byte1-Byte0-Byte3-Byte2, is received from the slave (sensor), the master must change the byte order to Byte3-Byte2-Byte1-Byte0 for the correct display of the value.

LSB refers to Least Significant Byte first, which follows the Little-Endian byte order.

For example, if the main system follows the LSB first order: When the 4-byte floating number, in the order of Byte1-Byte0-Byte3-Byte2, is received from the slave (sensor), the master must change the byte order to Byte0-Byte1-Byte2-Byte3 for the correct display of the value.

# 17.2 Modbus Register Table

The following table lists specifications of the Modbus output channels in this device.

| Holding register | Data<br>type | Data<br>Length | Channel Description                 | R/W | Remark                                                                                                    |
|------------------|--------------|----------------|-------------------------------------|-----|----------------------------------------------------------------------------------------------------|
|                  |              |                | Common System Informati             | ion |                                                                                                    |
| 2000             | INT16U       | 2-Byte         | Group ID (=6)                       | R   | Gas flow sensor, water flow etc.                                                                                     |
| 2001             | INT16U       | 2-Byte         | Device ID                           | R   | Unique identification                                                                                                |
| 2002             | INT32U       | 4-Byte         | Serial number                       | R   | Factory S/N                                                                                                    |
| 2004             | INT16U       | 2-Byte         | High = 0xFF,<br>Low byte HW version | R   | Before it was SW version in High Byte, but in future there will be a 3 BYTE version and the High Byte is set to 0xFF |
| 2005             | DOUBLE       | 8-Byte         | Calibration date                    | R   | Date time (8-bytes)                                                                                                  |

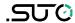

|      |                     |         |                                                                                                    |     | format is time-variant (Microsoft)                                                                      |  |  |  |
|------|---------------------|---------|----------------------------------------------------------------------------------------------------|-----|----------------------------------------------------------------------------------------------------|--|--|--|
| 2009 | INT16U              | 2-Byte  | Valid days from calibration date                                                                    | R   |                                                                                                    |  |  |  |
| 2010 | INT16U              | 2-Byte  | Number of Measuring<br>Channels                                                                     | R   | 196                                                                                                    |  |  |  |
| 2011 | STRING              | 16-Byte | Device description                                                                                  | R/W | "S605" etc.                                                                                             |  |  |  |
| 2019 | INT16U              | 2-Byte  | Version of Modbus Definition                                                                        | R   | 0x0201 = 02.01                                                                                          |  |  |  |
| 2020 | INT16U              | 2-Byte  | Version of this register table                                                                      | R   | Start from 0x100 =1.00                                                                                  |  |  |  |
| 2021 | INT32U              | 4-Byte  | Calibration date                                                                                    | R   | unix time format                                                                                        |  |  |  |
| 2023 | INT32U              | 4-Byte  | Production date                                                                                     | R   | unix time format                                                                                        |  |  |  |
| 2025 | INT32U              | 4-Byte  | FW version (low 3 Bytes used)                                                                       | R   | New firmware version format: XX.XX.XX                                                                   |  |  |  |
| 2027 | STRING              | 16-Byte | Device Location                                                                                     | R/W | User can enter a text                                                                                   |  |  |  |
| 2035 | STRING              | 16-Byte | Measurement Point                                                                                   | R/W | User can enter a text                                                                                   |  |  |  |
| 2043 | INT16U              | 2-Byte  | Number of sensors                                                                                   | R   | How many and which SUTO sensors are connected to the main unit. Their settings are found from 10000 up. |  |  |  |
|      | Modbus/RTU Settings |         |                                                                                                    |     |                                                                                                    |  |  |  |
| 2100 | INT16U              | 2-BYTE  | Write Password                                                                                      | W   | Response:<br>0 → access permitted<br>1 → authorization required                                         |  |  |  |
|      |                     |         |                                                                                                    |     | password: 0XA5A5                                                                                        |  |  |  |
| 2110 | INT16U              | 2-Byte  | Modbus baud rate index<br>01200<br>12400<br>24800<br>39600<br>419200<br>538400<br>657600<br>7115200 | R   |                                                                                                    |  |  |  |
| 2111 | INT16U              | 2-Byte  | Modbus parity                                                                                       | R   |                                                                                                    |  |  |  |
| 2112 | INT16U              | 2-Byte  | Modbus stop bit                                                                                     | R   |                                                                                                    |  |  |  |
| 2113 | INT16U              | 2-Byte  | Device Address                                                                                      | R   |                                                                                                    |  |  |  |
|      | Ţ ,                 |         | Modbus/TCP Settings                                                                                 |     |                                                                                                    |  |  |  |
| 2120 | INT32U              | 4-Byte  | Static IP address                                                                                   | R   |                                                                                                    |  |  |  |
| 2122 | INT16U              | 2-Byte  | Portal number                                                                                       | R   |                                                                                                    |  |  |  |
| 2123 | INT32U              | 4-Byte  | Subnet mask                                                                                         | R   |                                                                                                    |  |  |  |
| 2125 | INT16U              | 2-Byte  | DHCP enabled                                                                                        | R   |                                                                                                    |  |  |  |

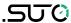

| 2126 | INT32U | 4-Byte | IP address               | R | For DHCP only                                                                                                    |
|------|--------|--------|--------------------------|---|----------------------------------------------------------------------------------------------------|
|      |        |        | Alarm Settings           |   |                                                                                                    |
| 2130 | FLOAT  | 4-Byte | O2 High alarm threshold  | R |                                                                                                    |
| 2132 | FLOAT  | 4-Byte | O2 Low alarm threshold   | R |                                                                                                    |
| 2134 | FLOAT  | 4-Byte | O2 Hysteresis            | R |                                                                                                    |
| 2136 | INT16U | 2-Byte | Relay port/status        | R | For S606: bit7-bit0 (low byte): 0x00= relay 0 0x07 = relay 7  relay 0-7 are on the optional relay module  bit15: 0= channel alarm relay close 1= channel alarm relay open  bit 14: 0 = summary relay close 1 = summary relay open  For S605: Always 0XFFFF: not support |
| 2137 | FLOAT  | 4-Byte | CO2 High alarm threshold | R |                                                                                                    |
| 2139 | FLOAT  | 4-Byte | CO2 Low alarm threshold  | R |                                                                                                    |
| 2141 | FLOAT  | 4-Byte | CO2 Hysteresis           | R |                                                                                                    |
| 2143 | INT16U | 2-Byte | Relay port/status        | R | See explanation at 2136                                                                                                    |
| 2144 | FLOAT  | 4-Byte | CO High alarm threshold  | R |                                                                                                    |
| 2146 | FLOAT  | 4-Byte | CO Low alarm threshold   | R |                                                                                                    |
| 2148 | FLOAT  | 4-Byte | CO Hysteresis            | R |                                                                                                    |
| 2150 | INT16U | 2-Byte | Relay port/status        | R | See explanation at 2136                                                                                                    |
| 2151 | FLOAT  | 4-Byte | H2O High alarm threshold | R | This is the dew point measurement.                                                                                                    |
| 2153 | FLOAT  | 4-Byte | H2O Low alarm threshold  | R |                                                                                                    |
| 2155 | FLOAT  | 4-Byte | H2O Hysteresis           | R |                                                                                                    |
| 2157 | INT16U | 2-Byte | Relay port/status        | R | See explanation at 2136                                                                                                    |
| 2158 | FLOAT  | 4-Byte | Oil High alarm threshold | R |                                                                                                    |
| 2160 | FLOAT  | 4-Byte | Oil Low alarm threshold  | R |                                                                                                    |
| 2162 | FLOAT  | 4-Byte | Oil Hysteresis           | R |                                                                                                    |
| 2164 | INT16U | 2-Byte | Relay port/status        | R | See explanation at 2136                                                                                                    |
| 2165 | FLOAT  | 4-Byte | Pressure High alarm      | R |                                                                                                    |

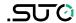

|      |                                 |        | threshold                                   |        |                                                                        |  |  |  |  |
|------|---------------------------------|--------|---------------------------------------------|--------|------------------------------------------------------------------------|--|--|--|--|
|      |                                 |        | Pressure Low alarm                          |        |                                                                        |  |  |  |  |
| 2167 | FLOAT                           | 4-Byte | threshold                                   | R      |                                                                        |  |  |  |  |
| 2169 | FLOAT                           | 4-Byte | Pressure Hysteresis                         | R      |                                                                        |  |  |  |  |
| 2171 | INT16U                          | 2-Byte | Relay port/status                           | R      | See explanation at 2136                                                |  |  |  |  |
| 2172 | FLOAT                           | 4-Byte | Temperature High alarm threshold            | R      |                                                                        |  |  |  |  |
| 2174 | FLOAT                           | 4-Byte | Temperature Low alarm threshold             | R      |                                                                        |  |  |  |  |
| 2176 | FLOAT                           | 4-Byte | Temperature Hysteresis                      | R      |                                                                        |  |  |  |  |
| 2178 | INT16U                          | 2-Byte | Relay port/status                           | R      | See explanation at 2136                                                |  |  |  |  |
| 2179 | FLOAT                           | 4-Byte | Humidity to gas sensor High alarm threshold | R      |                                                                        |  |  |  |  |
| 2181 | FLOAT                           | 4-Byte | Humidity to gas sensor Low alarm threshold  | R      | This is the humidity supplied to gas sensor (CO)                       |  |  |  |  |
| 2183 | FLOAT                           | 4-Byte | Humidity to gas sensor<br>Hysteresis        | R      |                                                                        |  |  |  |  |
| 2185 | INT16U                          | 2-Byte | Relay port/status                           | R      | See explanation at 2136                                                |  |  |  |  |
|      | Measurement Channel Information |        |                                             |        |                                                                        |  |  |  |  |
| 2200 | INT16U                          | 2-Byte | O2: unit+resolution+type                    | R      | These are the fix information that doesn't need to be read frequently. |  |  |  |  |
| 2201 | INT16U                          | 2-Byte | CO2: unit+resolution+type                   | R      |                                                                        |  |  |  |  |
| 2202 | INT16U                          | 2-Byte | <b>CO</b> : unit+resolution+type            | R      |                                                                        |  |  |  |  |
| 2203 | INT16U                          | 2-Byte | <b>H2O</b> : unit+resolution+type           | R      |                                                                        |  |  |  |  |
| 2204 | INT16U                          | 2-Byte | Oil: unit+resolution+type                   | R      |                                                                        |  |  |  |  |
| 2205 | INT16U                          | 2-Byte | Pressure: unit+resolution+type              | R      |                                                                        |  |  |  |  |
| 2206 | INT16U                          | 2-Byte | Temp.:<br>unit+resolution+type              | R      |                                                                        |  |  |  |  |
| 2207 | INT16U                          | 2-Byte | Humidity Gas Sensor: unit+resolution+type   | R      |                                                                        |  |  |  |  |
|      |                                 | Meas   | urement Channel Status and                  | d Valu | ies                                                                    |  |  |  |  |
| 2300 | INT16U                          | 2-Byte | Status (channels 18)                        | R      | Status information, with 2                                             |  |  |  |  |
| 2301 | FLOAT                           | 4-Byte | Channel Value <b>02</b>                     | R      | bits:<br>00 all OK                                                     |  |  |  |  |
| 2303 | FLOAT                           | 4-Byte | Channel Value CO2                           | R      | 01 Out of range                                                        |  |  |  |  |
| 2305 | FLOAT                           | 4-Byte | Channel Value <b>CO</b>                     | R      | 10 Sensor broken<br>11 Other error                                     |  |  |  |  |
| 2307 | FLOAT                           | 4-Byte | Channel Value <b>H20</b>                    | R      | TI Odiel GIIOI                                                         |  |  |  |  |
| 2309 | FLOAT                           | 4-Byte | Channel Value Oil                           | R      |                                                                        |  |  |  |  |
| 2311 | FLOAT                           | 4-Byte | Channel Value <b>Pressure</b>               | R      |                                                                        |  |  |  |  |
| 2313 | FLOAT                           | 4-Byte | Channel Value                               | R      |                                                                        |  |  |  |  |

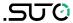

|      |                                                 |        | Temperature                                                                                                    |   |                                                                                                    |  |  |  |  |
|------|-------------------------------------------------|--------|----------------------------------------------------------------------------------------------------|---|----------------------------------------------------------------------------------------------------|--|--|--|--|
| 2315 | FLOAT                                           | 4-Byte | Channel Value <b>Humidity Gas S.</b>                                                                                                    | R |                                                                                                    |  |  |  |  |
|      | Device specific System Information for S605/606 |        |                                                                                                    |   |                                                                                                    |  |  |  |  |
| 2600 | INT32U                                          | 4-Byte | General System status                                                                                                    | R | Bit1 bit0(water level): 00: normal 01: low level indicator 10: high level indicator 11: N/A  Bit 2: O2 Bit 3: CO2 Bit 4: CO Bit 5: H2O Bit 6: Oil Bit 7: Pressure Bit 8: temperature Bit 9: Humidity for Gas . 0: normal 1: calibration overdue. |  |  |  |  |
| 2602 | INT32U                                          | 4-Byte | Alarm status 1: Bit 0-1: O2 Bit 2-3: CO2 Bit 4-5: CO Bit 6-7: H2O Bit 8-9: Oil Bit 10-11:Pressure Bit 12-13: Temp. Bit 14-15: Humidity Gas Bit 16-32: reserved for future | R | 2 bits for alarm status:<br>00: no alarm<br>01: High alarm<br>10: Low alarm<br>11: N/A<br>In Total 16 alarm status                                                                                                    |  |  |  |  |
| 2604 | FLOAT                                           | 4-Byte | Total work time                                                                                                    | R | The total operating time since delivery                                                                                                    |  |  |  |  |
| 2606 | FLOAT                                           | 4-Byte | Minimum value O2                                                                                                    | R |                                                                                                    |  |  |  |  |
| 2608 | FLOAT                                           | 4-Byte | Maximum value O2                                                                                                    | R | Only can be reset with                                                                                                    |  |  |  |  |
| 2610 | FLOAT                                           | 4-Byte | Minimum value CO2                                                                                                    | R | default setting.                                                                                                    |  |  |  |  |
| 2612 | FLOAT                                           | 4-Byte | Maximum value CO2                                                                                                    | R |                                                                                                    |  |  |  |  |
| 2614 | FLOAT                                           | 4-Byte | Minimum value CO                                                                                                    | R |                                                                                                    |  |  |  |  |
| 2616 | FLOAT                                           | 4-Byte | Maximum value CO                                                                                                    | R |                                                                                                    |  |  |  |  |
| 2618 | FLOAT                                           | 4-Byte | Minimum value H2O                                                                                                    | R |                                                                                                    |  |  |  |  |
| 2620 | FLOAT                                           | 4-Byte | Maximum value H2O                                                                                                    | R |                                                                                                    |  |  |  |  |
| 2622 | FLOAT                                           | 4-Byte | Minimum value Oil                                                                                                    | R |                                                                                                    |  |  |  |  |
| 2624 | FLOAT                                           | 4-Byte | Maximum value Oil                                                                                                    | R |                                                                                                    |  |  |  |  |
| 2626 | FLOAT                                           | 4-Byte | Minimum value pressure                                                                                                    | R |                                                                                                    |  |  |  |  |
| 2628 | FLOAT                                           | 4-Byte | Maximum value pressure                                                                                                    | R |                                                                                                    |  |  |  |  |
| 2630 | FLOAT                                           | 4-Byte | Minimum value temperature                                                                                                    | R |                                                                                                    |  |  |  |  |

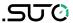

| 2632  | FLOAT  | 4-Byte   | Maximum value temperature                           | R      |                                       |
|-------|--------|----------|-----------------------------------------------------|--------|---------------------------------------|
| 2633  | FLOAT  | 4-Byte   | Minimum value humidity gas                          | R      |                                       |
| 2635  | FLOAT  | 4-Byte   | Maximum value humidity gas                          | R      |                                       |
| 2637  | FLOAT  | 4-Byte   | Minimum value barometer                             | R      |                                       |
| 2639  | FLOAT  | 4-Byte   | Maximum value barometer                             | R      |                                       |
|       |        | Spec     | ific Settings of integrated S                       | Sensor | rs .                                  |
| 10000 |        | BYTE[1K] | O2 sensor settings                                  | R/W    |                                       |
| 10000 | INT32U | 4-Byte   | Serial number                                       | R      | Factory S/N                           |
| 10002 | INT16U | 2-Byte   | High = 0xFF,<br>Low byte HW version                 | R      | HW version 10 = 1.0                   |
| 10003 | INT32U | 4-Byte   | FW version (low 3 Bytes used)                       | R      | New firmware version format: XX.XX.XX |
| 10005 | INT16U | 2-Byte   | Enable user calibration (0 disable,1 enable)        | R/W    |                                       |
| 10006 | INT16U | 2-Byte   | User calibration point count                        | R/W    |                                       |
| 10007 | FLOAT  | 4-Byte   | User calibration point 0 reference value            | R/W    |                                       |
| 10009 | FLOAT  | 4-Byte   | User calibration point 0 actual value               | R/W    |                                       |
| 10011 | FLOAT  | 4-Byte   | User calibration point 1 reference value (Reserved) | R/W    |                                       |
| 10013 | FLOAT  | 4-Byte   | User calibration point 1 actual value (Reserved)    | R/W    |                                       |
| 10500 |        | BYTE[1K] | CO2 sensor settings                                 | R/W    |                                       |
| 10500 | INT32U | 4-Byte   | Serial number                                       | R      | Factory S/N                           |
| 10502 | INT16U | 2-Byte   | High = 0xFF,<br>Low byte HW version                 | R      | HW version 10 = 1.0                   |
| 10503 | INT32U | 4-Byte   | FW version (low 3 Bytes used)                       | R      | New firmware version format: XX.XX.XX |
| 10505 | INT16U | 2-Byte   | Enable user calibration (0 disable,1 enable)        | R/W    |                                       |
| 10506 | INT16U | 2-Byte   | User calibration point count                        | R/W    |                                       |
| 10507 | FLOAT  | 4-Byte   | User calibration point 0 reference value            | R/W    |                                       |
| 10509 | FLOAT  | 4-Byte   | User calibration point 0 actual value               | R/W    |                                       |
| 10511 | FLOAT  | 4-Byte   | User calibration point 1 reference value (Reserved) | R/W    |                                       |

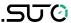

| 10513 | FLOAT  | 4-Byte   | User calibration point 1 actual value (Reserved)          | R/W |                                          |
|-------|--------|----------|-----------------------------------------------------------|-----|------------------------------------------|
| 11000 |        | BYTE[1K] | CO sensor settings                                        | R/W |                                          |
| 11000 | INT32U | 4-Byte   | Serial number                                             | R   | Factory S/N                              |
| 11002 | INT16U | 2-Byte   | High = 0xFF,<br>Low byte HW version                       | R   | HW version 10 = 1.0                      |
| 11003 | INT32U | 4-Byte   | FW version (low 3 Bytes used)                             | R   | New firmware version format: XX.XX.XX    |
| 11005 | INT16U | 2-Byte   | Enable user calibration (0 disable,1 enable)              | R/W |                                          |
| 11006 | INT16U | 2-Byte   | User calibration point count                              | R/W |                                          |
| 11007 | FLOAT  | 4-Byte   | User calibration point 0 reference value                  | R/W |                                          |
| 11009 | FLOAT  | 4-Byte   | User calibration point 0 actual value                     | R/W |                                          |
| 11011 | FLOAT  | 4-Byte   | User calibration point 1 reference value (Reserved)       | R/W |                                          |
| 11013 | FLOAT  | 4-Byte   | User calibration point 1 actual value (Reserved)          | R/W |                                          |
| 11500 |        | BYTE[1K] | <b>H2O sensor settings</b> (this is the dew point sensor) | R/W |                                          |
| 11500 | INT32U | 4-Byte   | Serial number                                             | R   | Factory S/N                              |
| 11502 | INT16U | 2-Byte   | High = 0xFF,<br>Low byte HW version                       | R   | HW version 10 = 1.0                      |
| 11503 | INT32U | 4-Byte   | FW version (low 3 Bytes used)                             | R   | New firmware version format:<br>XX.XX.XX |
| 11505 | INT16U | 2-Byte   | Alternative dew point unit                                | R/W | Polongo to U.O. concor                   |
| 11506 | FLOAT  | 4-Byte   | Static pressure (in bar(g))                               | R/W | Belongs to H <sub>2</sub> O sensor       |
| 12000 |        | BYTE[1K] | Oil sensor settings                                       | R/W |                                          |
| 12000 | INT32U | 4-Byte   | Serial number                                             | R   | Factory S/N                              |
| 10002 | INT16U | 2-Byte   | High = 0xFF,<br>Low byte HW version                       | R   | HW version 10 = 1.0                      |
| 12003 | INT32U | 4-Byte   | FW version (low 3 Bytes used)                             | R   | New firmware version format: XX.XX.XX    |
| 12500 |        | BYTE[1K] | <b>Dew Point settings</b> (this is for gas sensor)        | R/W |                                          |

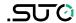

| 12500 | INT32U | 4-Byte | Serial number                       | R   | Factory S/N                              |
|-------|--------|--------|-------------------------------------|-----|------------------------------------------|
| 12502 | INT16U | 2-Byte | High = 0xFF,<br>Low byte HW version | R   | HW version 10 = 1.0                      |
| 12503 | INT32U | 4-Byte | FW version (low 3 Bytes used)       | R   | New firmware version format:<br>XX.XX.XX |
| 12505 | FLOAT  | 4-Byte | Atmospheric pressure (in hPa)       | R/W |                                          |

### SUTO ITEC GmbH

Grißheimer Weg 21 D-79423 Heitersheim Germany

Tel: +49 (0) 7634 50488 00

Email: <a href="mailto:sales@suto-itec.com">sales@suto-itec.com</a>
Website: <a href="mailto:www.suto-itec.com">www.suto-itec.com</a>

# SUTO iTEC (ASIA) Co., Ltd.

Room 10, 6/F, Block B, Cambridge Plaza 188 San Wan Road, Sheung Shui, N.T. Hong Kong

Tel: +852 2328 9782

Email: <a href="mailto:sales.asia@suto-itec.com">sales.asia@suto-itec.com</a>
Website: <a href="mailto:www.suto-itec.com">www.suto-itec.com</a>

# SUTO iTEC Inc.

5460 33rd St SE Grand Rapids, MI 49512 USA

Tel: +1 (616) 800-7886

Email: <a href="mailto:sales.us@suto-itec.com">sales.us@suto-itec.com</a>
Website: <a href="mailto:www.suto-itec.com">www.suto-itec.com</a>

All rights reserved ©

Modifications and errors reserved \$606\_im\_en\_2024-1